# **Universal Acceptability**

#### *The Public Suffix List & IDN Whitelist*

*Jothan Frakes Mozilla Foundation* 

*ICANN 41, Singapore* 

## **Universal Acceptability**

**YOU can help with Universal Acceptability** 

**Two important community initiatives** 

## • **Mozilla / community Initiatives**

- *Public Suffix List*
- *Mozilla IDN Whitelist*

# **The Public Suffix List**

#### *Community-Driven Universal Acceptability*

# **http://publicsuffix.org**

## **What Is it?**

- **PSL is a list of all known public suffixes** 
	- *Factors in all levels under which Internet users can register or obtain delegations.*
	- *Some examples of public suffixes are ".com", ".co.uk" and "pvt.k12.wy.us" where the IANA list would have ".com", ".uk" and ".us".*
	- *Complimentary to and adds depth/detail to the IANA list of TLDs*

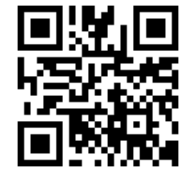

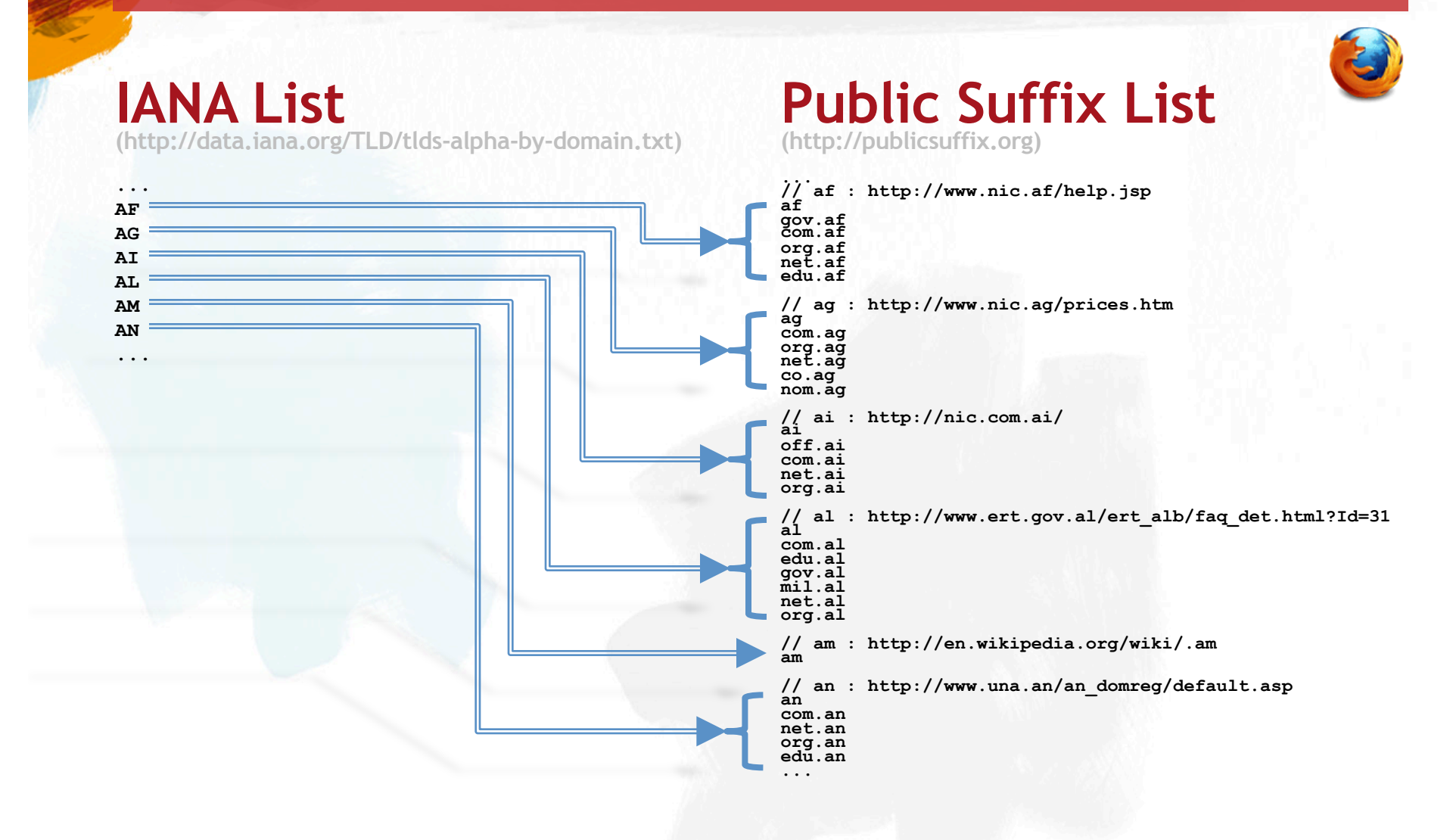

## **Where did it come from?**

- **Designed to aid browsers** 
	- *Founded in 2007 by Jo Hermans*

## • **Practical application rapidly grew its use**

– *Now maintained with Mozilla, by community and core group of volunteers* 

#### **Where is it used?**

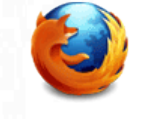

*It used by (at least):* 

*Browsers: Firefox, Chrome, Opera, others; Languages: Google's Java libraries; regdom-libs for C, Perl, and PHP; Nokia QT, Ruby on Rails, JavaScript - Greasemonkey, many others.* 

*Other Software and Services: Operating Systems – Hosting Companies – Statistics Providers – Anti-Spam – Security Services – Certification Providers – CRM Systems – Law Enforcement Agencies – Form Validation + Many, Many More*

## **How can I view it?**

*You can view it at http://publicsuffix.org/list/ (click the link that says 'See the list").* 

## **How can I update or add my IANA listed TLD or sub-delegation registry?**

*To make amendments to the list, please visit this site: http://publicsuffix.org/submit/*

*Note: Requests go through a distributed approval process before implementation* 

## **What does it do?**

*It allows for validation of the rightmost elements as TLDs underneath a domain name.* 

#### *It allows browsers to, for example:*

- **Avoid privacy-damaging "super cookies" being set for high-level domain name suffixes**
- **Highlight the most important part of a domain name in the user interface**
- **Accurately sort history entries by site**

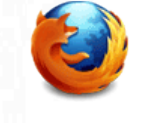

## **Please review and add or update your entry**

## • **Requirements:**

- *Request must come from Registry/Authorized Party*
- *Rightmost string must be IANA Listed*
- *Subdomain Registries are allowed to request listing*
- *Pre-Delegation Exceptions to IANA listed rule:* 
	- **ccTLD IDN Fast-Track TLDs that have passed String Evaluation phase** 
		- (i.e. are listed on " IDN ccTLD Fast Track String Evaluation Completion")

#### **Take Away This:**

**As it relates to Universal Acceptability** 

- **My TLD benefits from being accurately represented in the PSL**
- **My Community / All Users also benefit**
- **Simple: One edit cascades out to many applications and developers**

**Public Suffix List = Good. Go update it now!** 

# **Mozilla IDN Whitelist**

*Internationalization with Curation* 

## **Internationalization**

عربي Afrikaans 中文 (简体) Gàidhlig 日本語 Norsk Slovenščina

עברית Shqip 正體中文 (繁體) Galego ಕನ್ನಡ Soŋay فارسی Հայերեն Hrvatski ქართული Қазақ ਪ"ਜਾਬੀ Español অসমীয়া Čeština Deutsch 한국어 Polski Svenska Asturianu Dansk Ελληνικά Kurdî !ංහල த"# Euskara Nederlands ગ"જરાતી Latviešu Македонски !"# Беларуская English ह"दी lietuvių)kalba Português ไทย বাংলা Esperanto Magyar Luganda română Türkçe Bosanski EesF)keel íslenska %&थली \*মিথলী rumantsch Українська Brezhoneg suomi Bahasa Indonesia മലയാളം Русский Tiếng Việt Български Français Gaeilge)(Éire) मराठी Српски Cymraeg català Frysk Italiano Sepedi slovenčina isiZulu

## **Mozilla Firefox 4.0 is fully localized into over 80 distinct languages**

*and has over* 

*227,486,079 downloads worldwide and growing!* 

## **IDN in Top Level Domains**

**"One World, One Internet, Everyone Connected"** 

*Assuming for this portion that are all familiar with IDN at the top level, or second level and the numerous benefits that come for communities that need more than just A-Z.* 

**All good, but the benefits of new things can often introduce new opportunities for bad actors to exploit.** 

**Example: well-worn paypal.com in mixed code as mixed language homograph** 

**Homographs also possible within single language set Æ -> AE Œ -> OE DŽ -> DZ** 

**UNLESS registry has policy to avoid the circumstances where there would be two separate registrations for the visually similar domain.** 

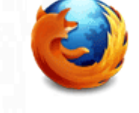

## **IDN in the wild and Guidelines v2.2**

**Not all registries have policies to avoid visually similar domains from being registered within their IDN implementations.** 

#### **Summarizing ICANN IDN Guidelines v 2.2**

# *"List your allowed characters and all else are disallowed"*

*Very oversimplified summary. View Full policy here for authoritative detail: http://icann.org/en/topics/idn/implementation-guidelines.htm*

• **This still leaves room for homographs** 

## **Unicode Technical Reports and Security**

**Not all registries have policies to avoid visually similar domains from being registered within their IDN implementations.** 

**Summarizing Unicode TR 36 §2.10.4, item B** 

*"Publicly document the enforcement policy on confusables: whether two domain names are allowed to be single-script or mixed script confusables" Very oversimplified summary. View Full report here for authoritative detail: http://www.unicode.org/reports/tr36/#international\_domain\_names*

- **UTR 36 ( http://unicode.org/reports/tr36)**
- **UTR 39 (http://unicode.org/reports/tr39)**
- **This helps close the door on homographs**

## **Human review of policy, then 'whitelist'**

**Where registries have policies to avoid visually similar domains from being registered within their IDN implementations.** 

**Unicode TR36 §2.10.3 B,D "Security recommendation for User Agents" (aka Browsers)** 

• **Expose Punicode in Location Bar as default behavior** *unless*  **TLD Policy is reviewed and considered for conformity and then subsequently whitelisted if approved** 

**This helps visually expose homographs so that general users are less likely tricked or confused** 

## **Mozilla's IDN-enabled TLD list**

• **Mozilla maintains such a "whitelist" for their projects Registry submits policies and code points for review.** 

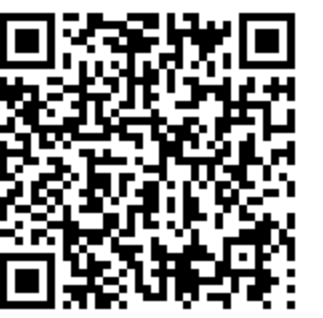

**Until approved, domains display in Punicode** 

- **Review the qualifications http://mozilla.org/projects/security/tld-idn-policy-list.html**
- **Add your TLD to the list http://goo.gl/sdpqs**

# **Questions?**

## **Thank you and recognitions**

Home of the Mozilla Project

http://www.mozilla.org/

x W Cupcake - Wikipedia, the free encycl.

☆ - C 3 - Googl

Jothan Frakes,<br>Volunteer, Mozilla Foundation **Thank You!** Volunteer, Mozilla Foundation Web: http://mozilla.org PSL: http://publicsuffix.org

blog: http://blog.jothan.com email: jothan@gmail.com

*With Special Thanks to:* 

*Everyone in the gTLD and ccTLD community who drive and support IDN if you're not specifically mentioned. The Mozilla Foundation & Gervase Markham, Jo Hermans, Peter Kasting, Ruben Arakelyan, Pamela Greene, David Triendl, Junkshik Shin, Brett Wilson, Kevin Bourrillion, Craig Berry, Garry Boyer, Katsuhiko Momoi, Masanori Baba, Yngve Pettersen, Shawn Loveland, Nasser Kettani, Tom Mereckis, Michele Subrenard, Martin Duerst, Damon Miller, Tina Dam, Pat Kane, and others from the developer community who support and advocate IDN & of course, Kim Davies, and Naela Saras from ICANN – and Many, Many, others!*